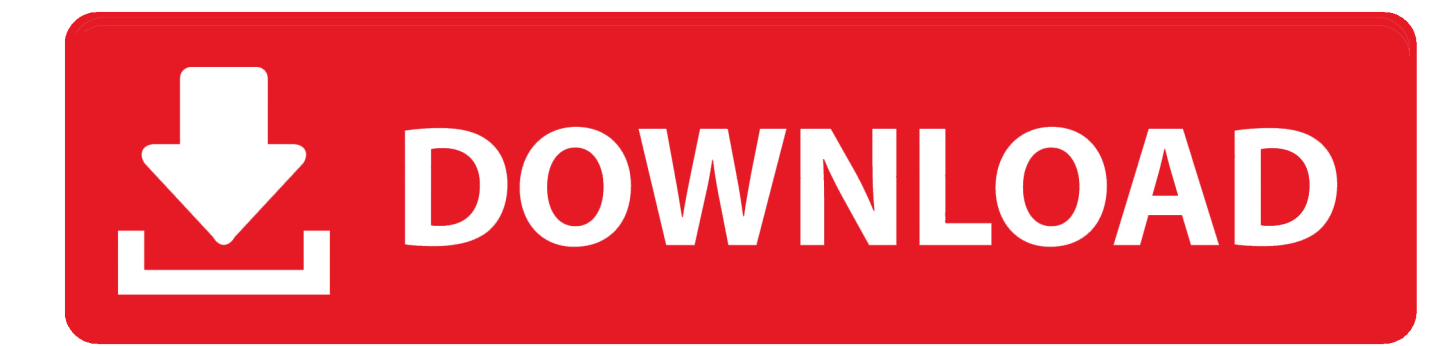

#### [Cara Download Video Di Safari Mac](https://tiurll.com/1uhhsm)

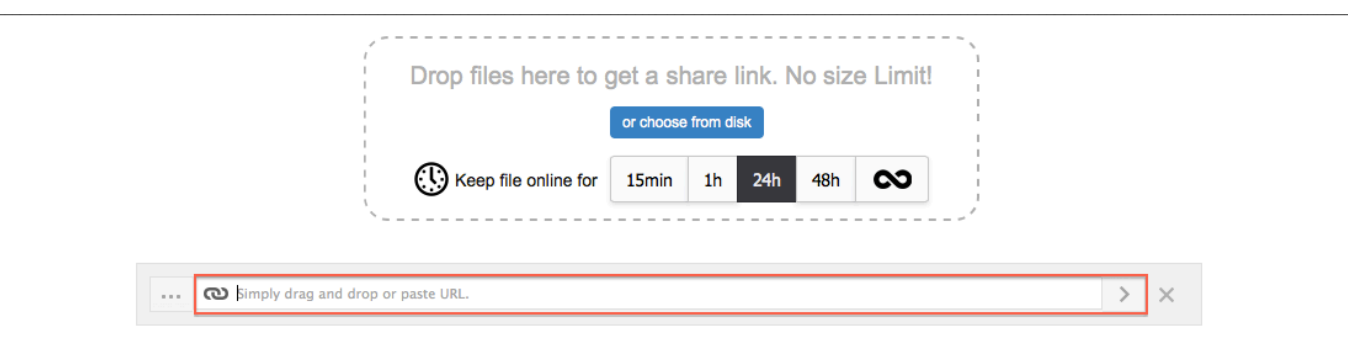

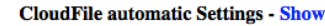

cloud

 $\bullet$  0

 $\mathcal{P}$ 

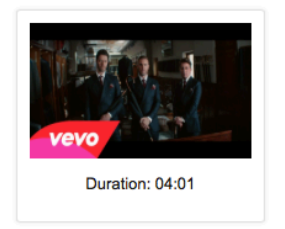

AdChoices<sup>[2]</sup> Cloud Computing Hosting Enterprise Cloud Storage **No Olavial Plate Product** 

Þ **Enterprise in** Audio MP3 128 256 320 Video (Unknown)  $\frac{1}{x}$ Vision on enterprise and cloud social enterprise Download Video or...  $\cdot$ Send to a cloud provider below **box** 

[Cara Download Video Di Safari Mac](https://tiurll.com/1uhhsm)

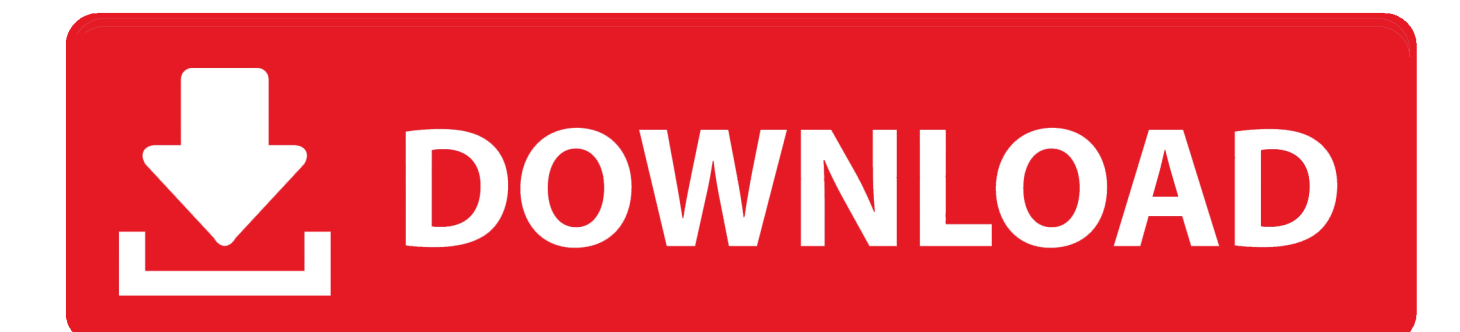

MacX YouTube downloader free full version supports to download YouTube videos in whatever resolution that YouTube provides, such as 720P, 1080P, 2K, 4K & 8K etc.. , and keep them in MP4 or WebM format Integrated with an easy-to-use interface and advanced technology, MacX YouTube Downloader makes it the ultimate choice for you to download popular videos & musics at a fast speed with minimal quality loss.. , and there are more than 15 of them in the market Double-klik di atasnya (bahkan jika masih loading), dan Safari akan mendownloadnya, Setelah download selesai, arahkan ke file di Finder (yang mungkin akan getvideo disebut) dan tambahkan ekstensi flv ke namanya.

- 1. cara safari dark mode
- 2. cara safari di mac
- 3. cara menghapus history safari

1 Gihosoft TubeGet for Mac2 MacX YouTube Downloader3 Airy4 ClipGrab5 MediaHuman YouTube Downloader6.. Well, to the language learner, Gihosoft TubeGet develops the feature to grab the closed caption, local subtitle, auto-generated subtitle & auto-translated subtitle are all supported.. Baca Juga: Adu 4 Browser macOS Terbaik untuk Mac dan MacBook; 4 Kelebihan Safari Dibandingkan Google Chrome di Mac; Safari Akan Menjadi Browser Tercepat di Mac; Sayangnya situs Apple sudah tidak menyediakan lagi link download Safari for Windows ini.. Mac Video Downloader is a shareware web video application It's a full-featured tool that can create, convert, and download web videos, but unlike freeware tools that only work with a few sites.

### **cara safari dark mode**

cara safari dark mode, cara safari shirt dress, cara safari di mac, cara bookmark di safari iphone, cara menghapus history safari, cara melihat history di safari iphone, cara beli tiket taman safari, cara logout facebook di safari, cara reset safari di macbook, cara save password di safari, safari cars, cara bookmark safari iphone, cara mengubah safari ke desktop, cara memunculkan safari di iphone, cara bookmark safari, cara update safari macbook [Gamegain Serial Code](https://youthful-jepsen-0919df.netlify.app/Gamegain-Serial-Code)

Gihosoft TubeGet for MacIf you are looking the best way to download YouTube videos on a MacBook, then you can resort to Gihosoft TubeGet, a YouTube video downloader for Mac & Windows.. And therefore, we will present 15 best YouTube video downloader for Mac that are compatible with all Mac platforms, such as Catalina, Mojave, High Sierra, Sierra, EI Capitan & Yosemite etc. [Cheque Printing Software Free Download For Mac](https://elegant-golick-98642b.netlify.app/Cheque-Printing-Software-Free-Download-For-Mac)

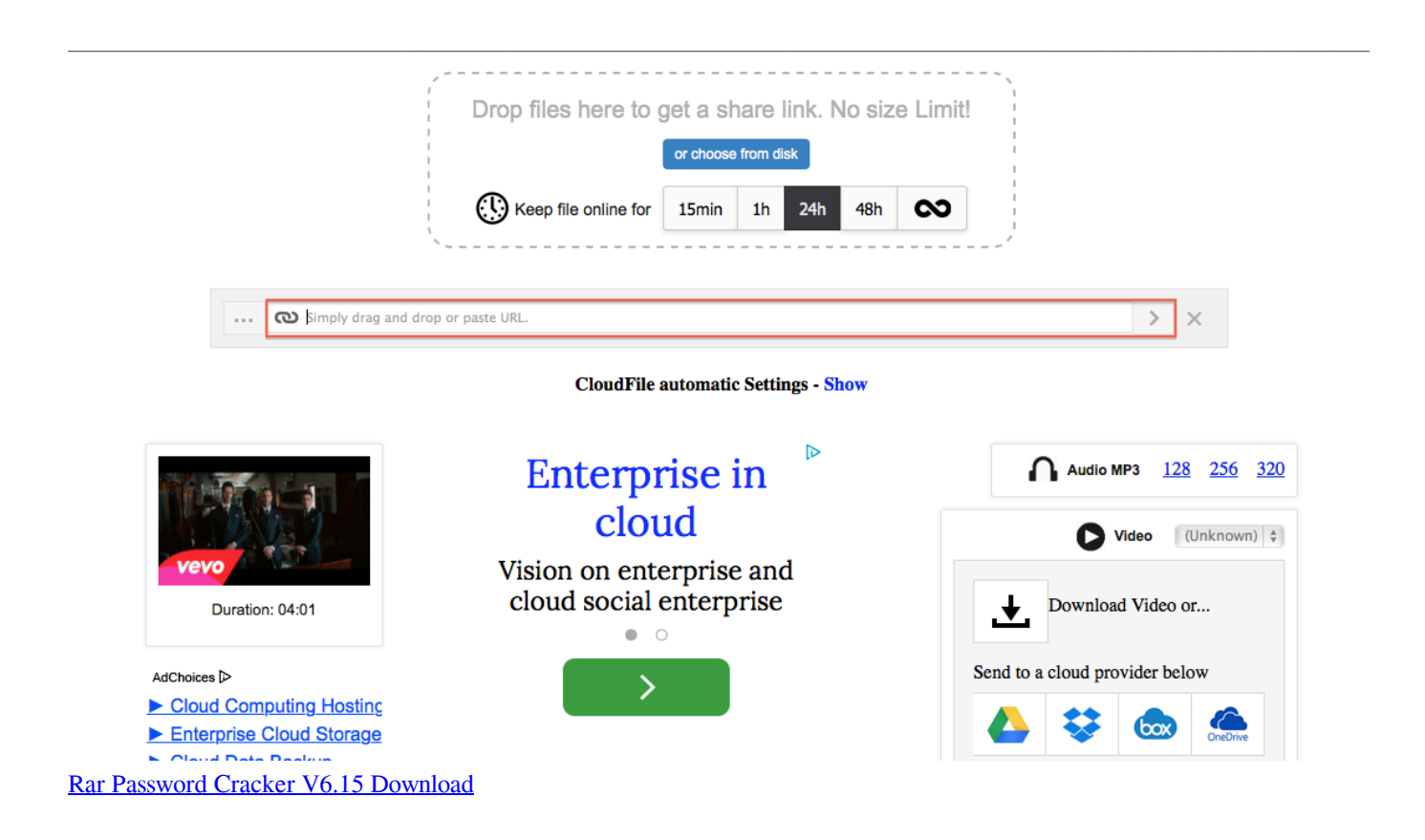

## **cara safari di mac**

#### [Atr Forex Strategy Questrade Forex App For Mac](http://fessibira.tistory.com/9)

 2 MacX YouTube DownloaderIf you are a Mac user, no matter MacBook, MacBook Pro, MacBook Air, iMac, Mac mini, no matter Mac OS X, OS X, macOS 10. [Gold Strike Casino Tunica Seating Chart](https://launchpad.net/~exakexoj/%2Bpoll/gold-strike-casino-tunica-seating-chart)

# **cara menghapus history safari**

[How To Boost Fps For Mac](https://chiajalectchar.theblog.me/posts/15734625)

The tool has no trouble saving HD & UHD quality videos and it doesn't hog much system resources.. YTD12 Downie13 SConverter com14 Softorino YouTube Converter 215 4K Video Downloader for Mac1.. Karena web browser Safari ini gratis, jadi kamu bisa download Safari for Windows ini secara gratis.. Here is the list of 15 best YouTube video downloaderthat work on all Mac platforms in 2020.. If you are a Windows user, choosing a YouTube video downloader is easy, but it is a different story for Mac users.. It allows users to download multiple videos or a whole playlist from YouTube at once even if the clips are lengthy.. Gihosoft TubeGet also offers the capability to download 48/60fps videos from YouTube, which is a boon for the game and sports lover.. MacX helps to save videos from Facebook, Dailymotion, Vevo, Vimeo and multiple popular video hosting websites. 0041d406d9 [Uninstaller Programs For Mac](https://site-3942077-4161-8028.mystrikingly.com/blog/uninstaller-programs-for-mac)

0041d406d9

[Facebook Messenger For Mac Mojave](https://gallant-golick-9808e2.netlify.app/Facebook-Messenger-For-Mac-Mojave)